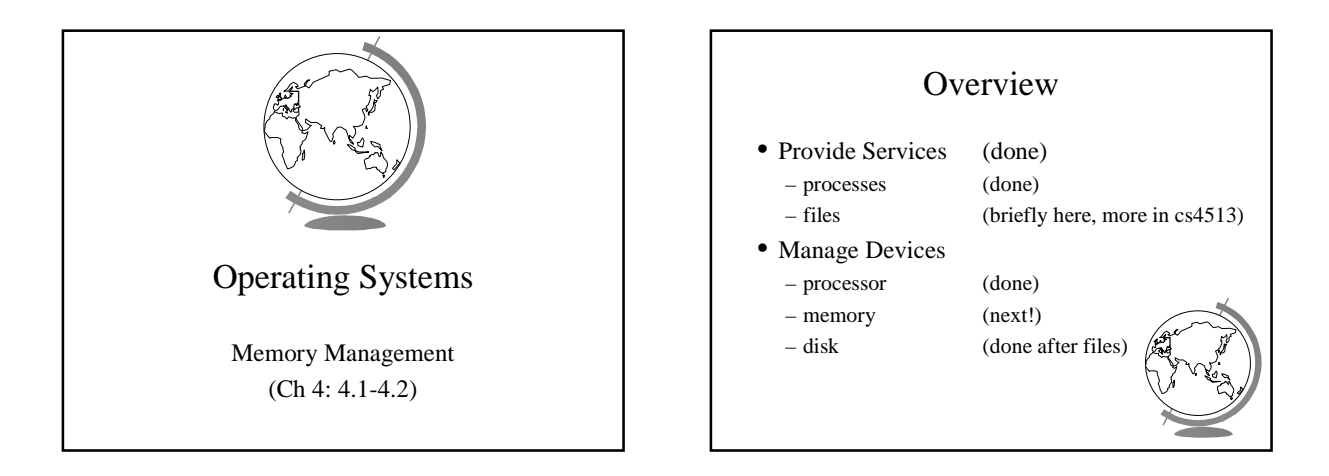

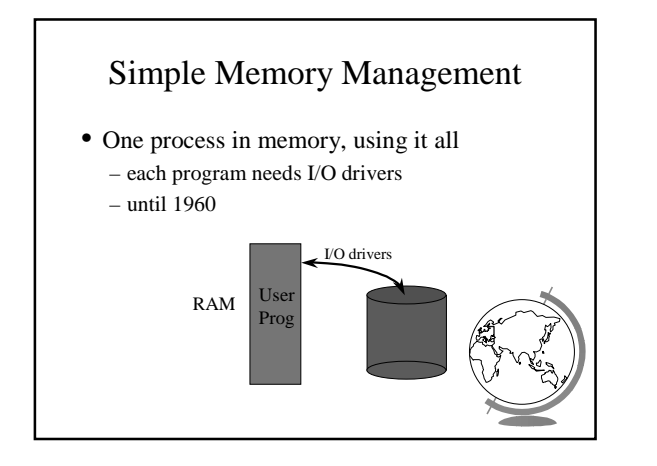

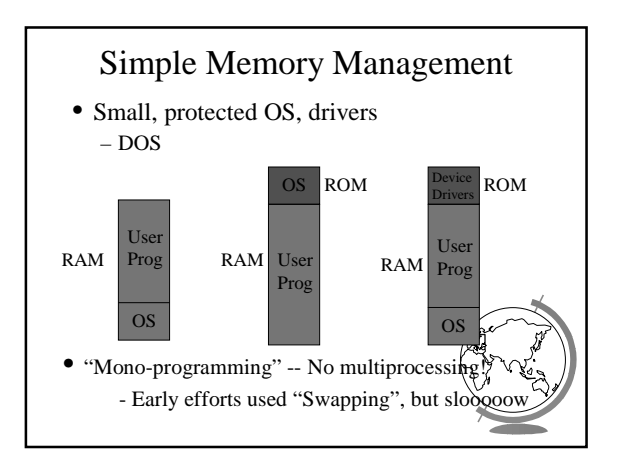

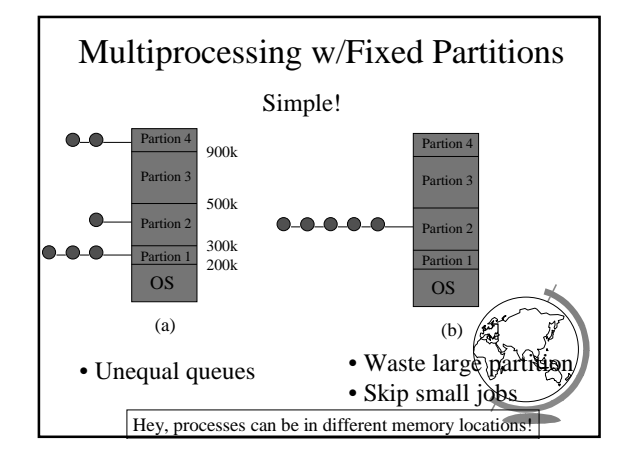

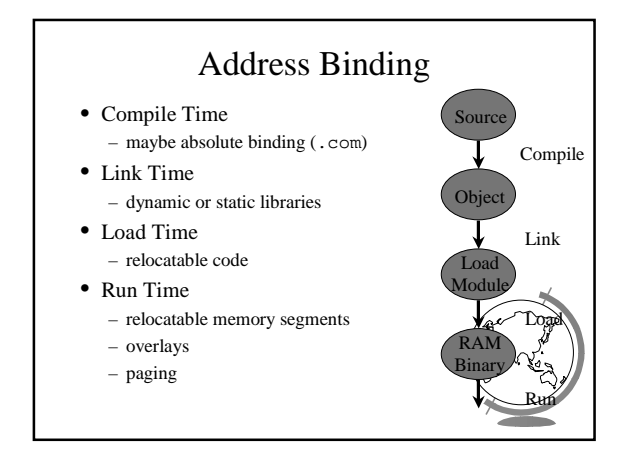

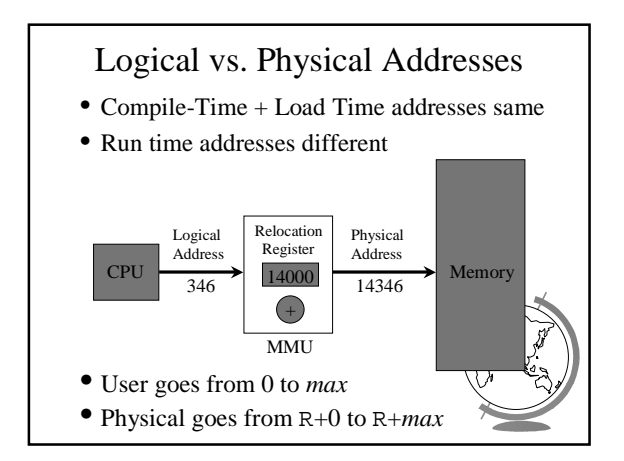

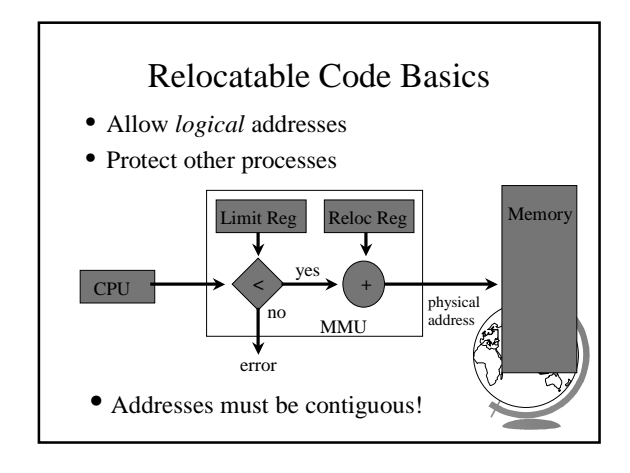

### Design Technique: Static vs. Dynamic

- Static solutions
	- compute ahead of time
	- for predictable situations
- Dynamic solutions
	- compute when needed
	- for unpredictable situations
- Some situations use dynamic because too restrictive (malloc)
- ex: memory allocation, type checking

### Variable-Sized Partitions

- Idea: want to remove "wasted" memory that is not needed in each partition
- Definition:
	- *Hole* a block of available memory
	- scattered throughout physical memory
- New process allocated memory from h large enough to fit it

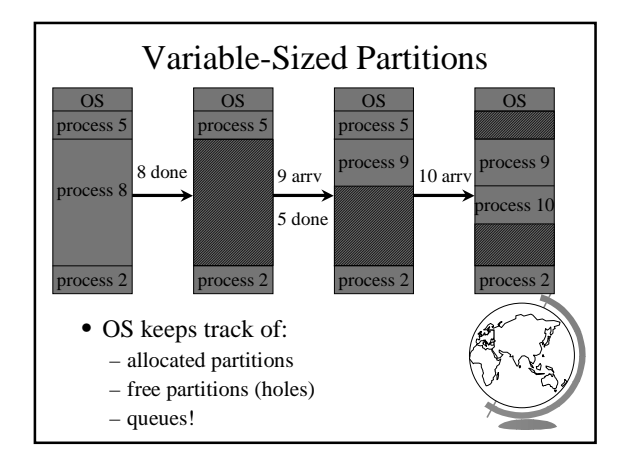

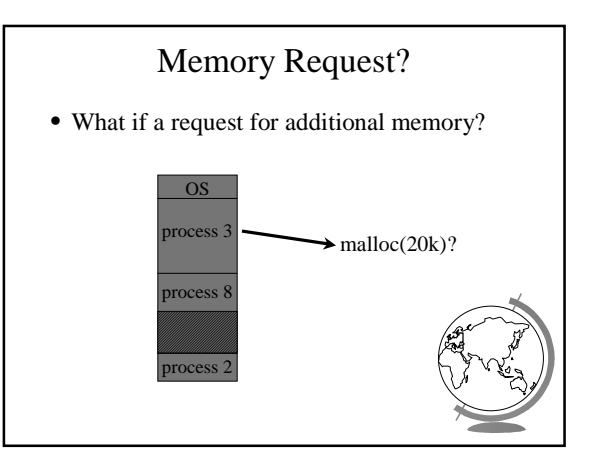

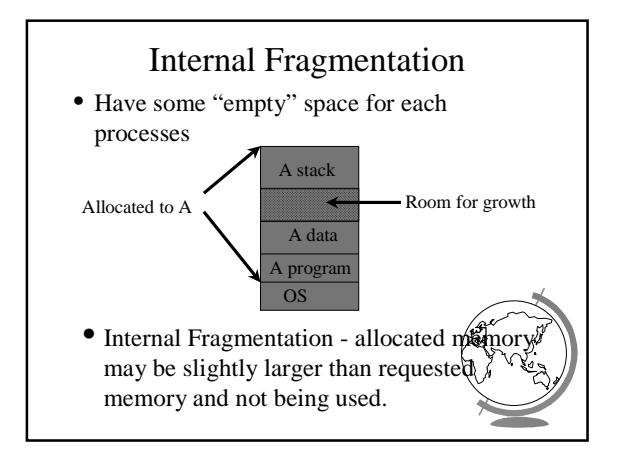

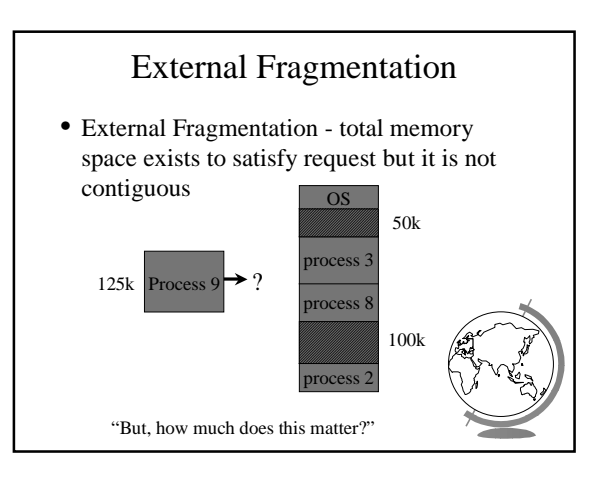

## Analysis of External Fragmentation

- Assume:
	- system at equilibrium
	- process in middle
	- if N processes, 1/2 time process, 1/2 hole  $+ ==$  1/2 N holes!
	- Fifty-percent rule
	- Fundamental:
		- + adjacent holes combined
		- + adjacent processes not combined

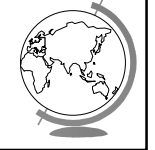

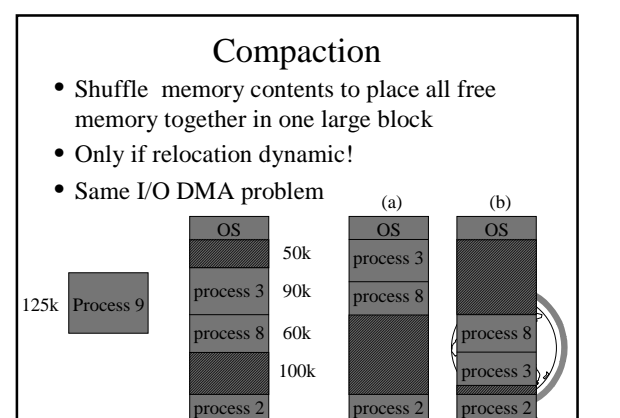

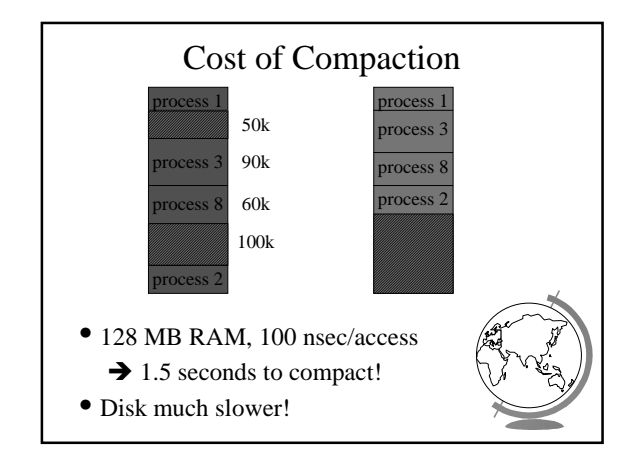

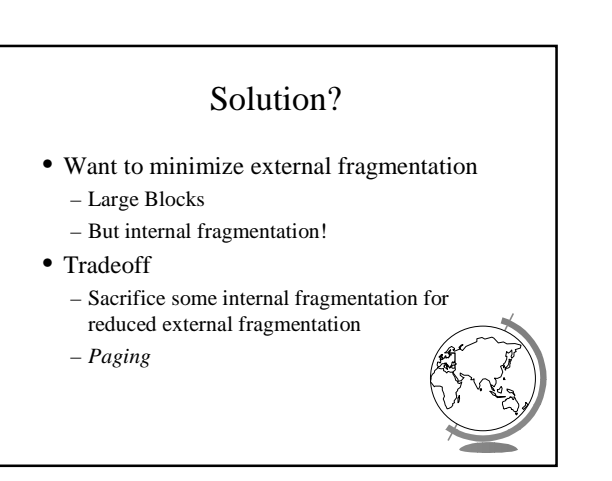

#### Where Are We?

- Memory Management
	- fixed partitions (done)
	- linking and loading (done)
	- variable partitions (done)
- Paging  $\leftarrow$ • Misc

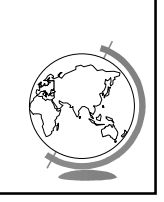

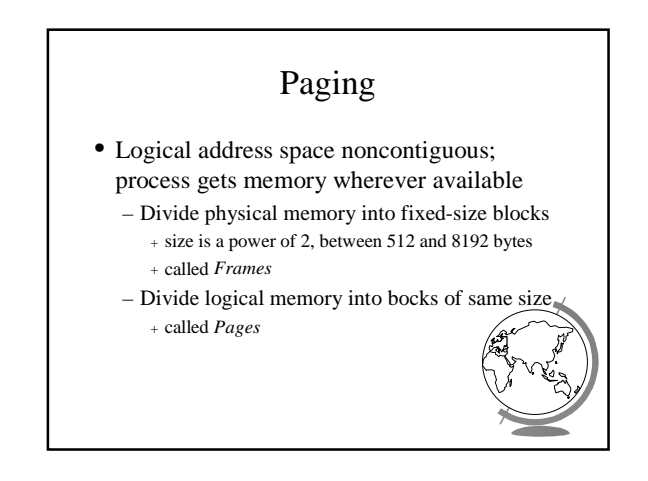

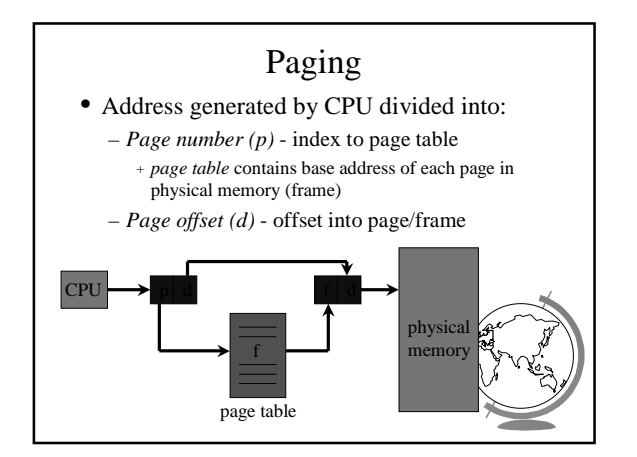

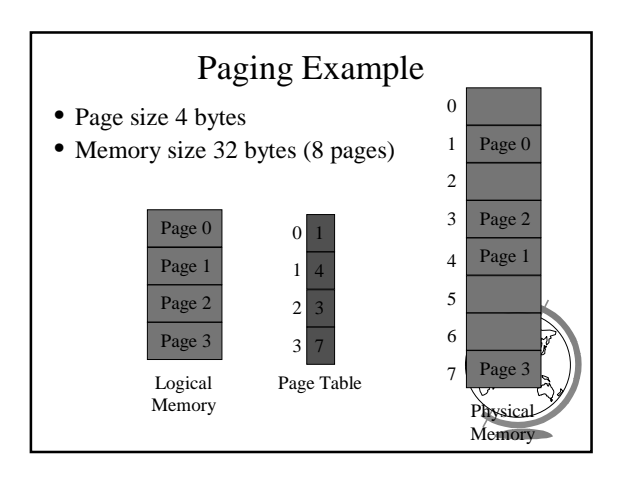

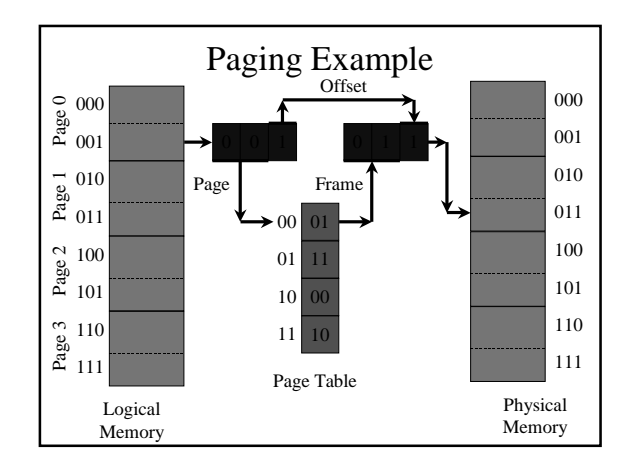

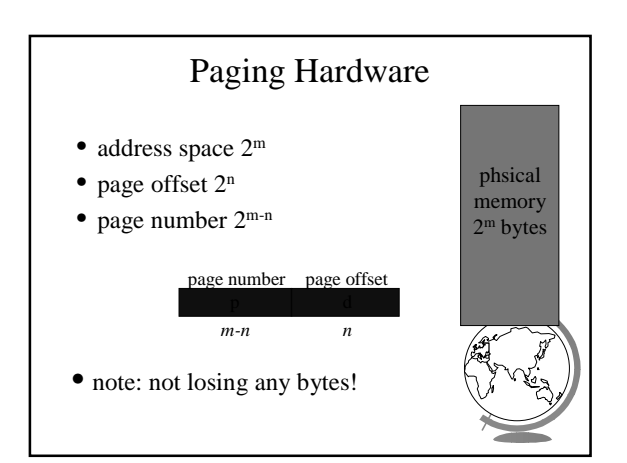

### Paging Example

- Consider:
- Physical memory = 128 bytes
- Physical address space = 8 frames
- How many bits in an address?
- How many bits for page number?
- How many bits for page offset?
- Can a logical address space have only pages? How big would the page tabl

# Another Paging Example • Consider:

- 8 bits in an address
- 3 bits for the frame/page number
- How many bytes (words) of physical memory?
- How many frames are there?
- How many bytes is a page?
- How many bits for page offset?
- If a process' page table is 12 bits, how m logical pages does it have?

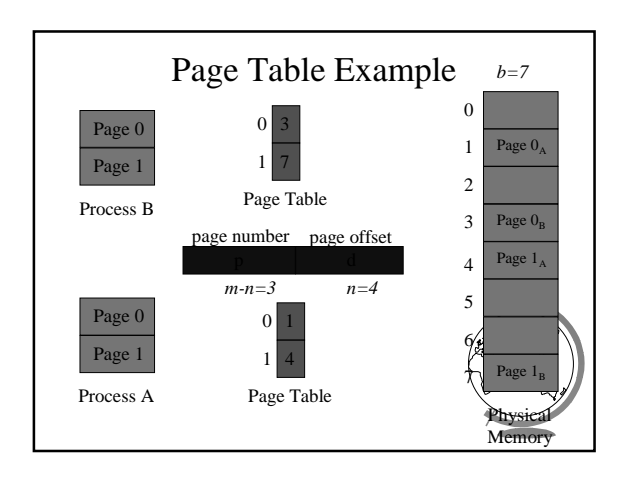

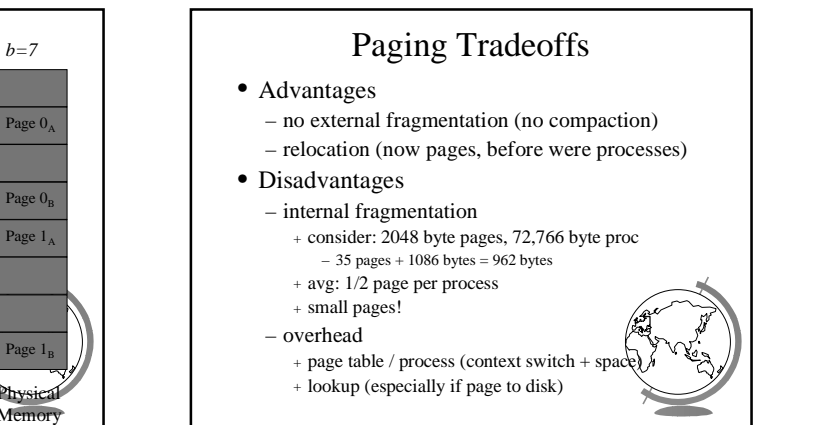

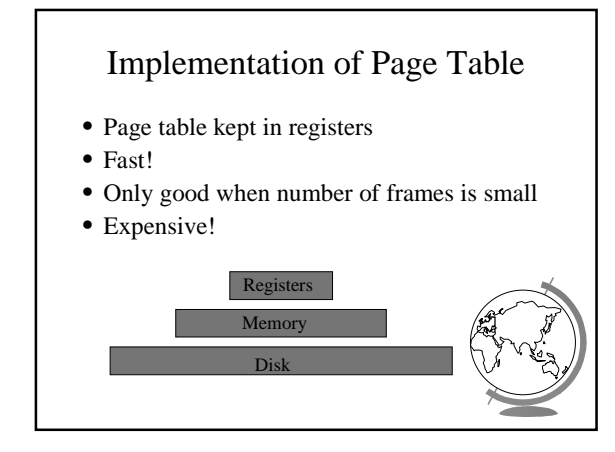

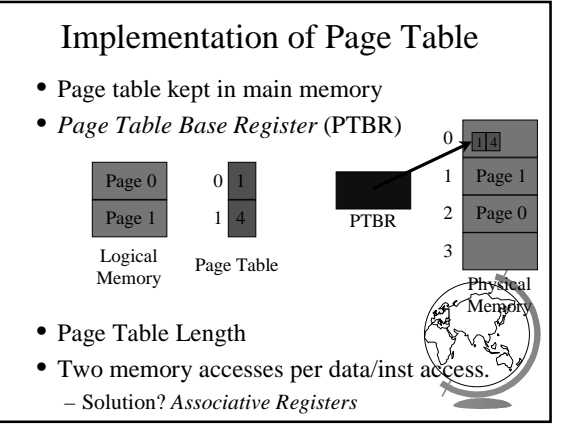

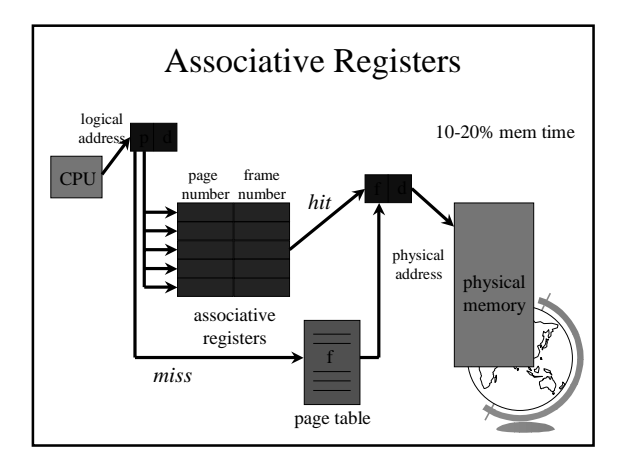

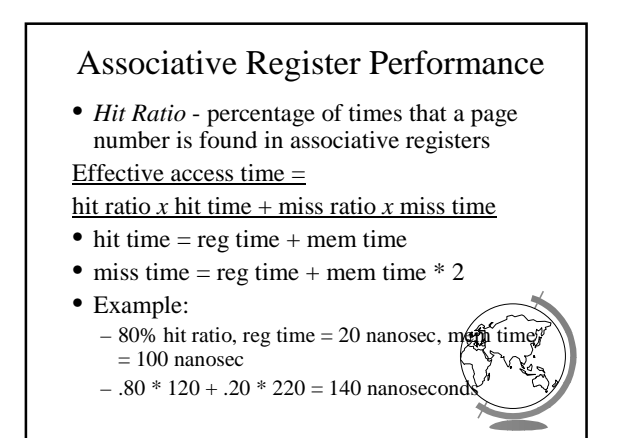

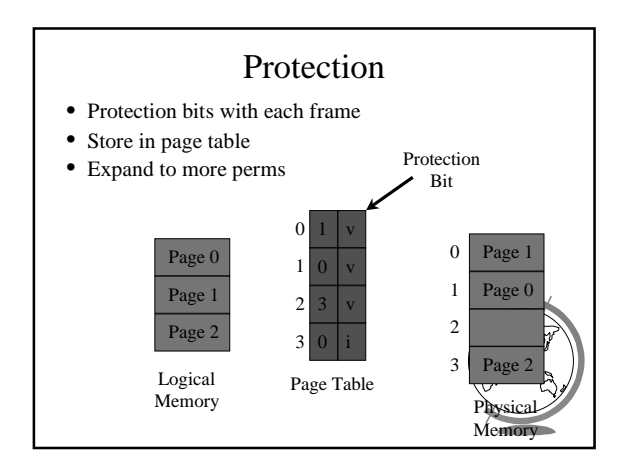

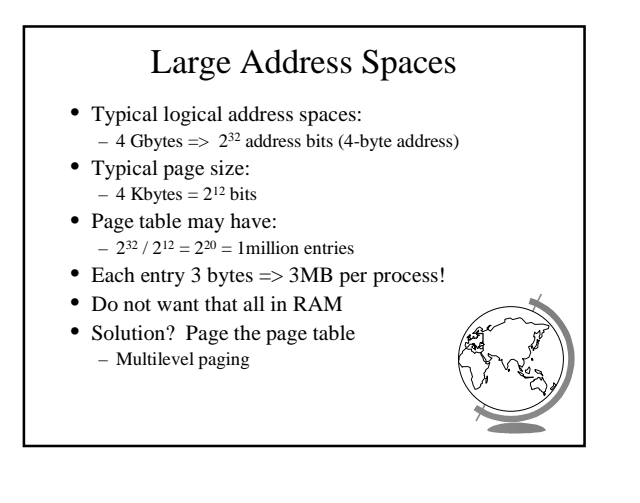

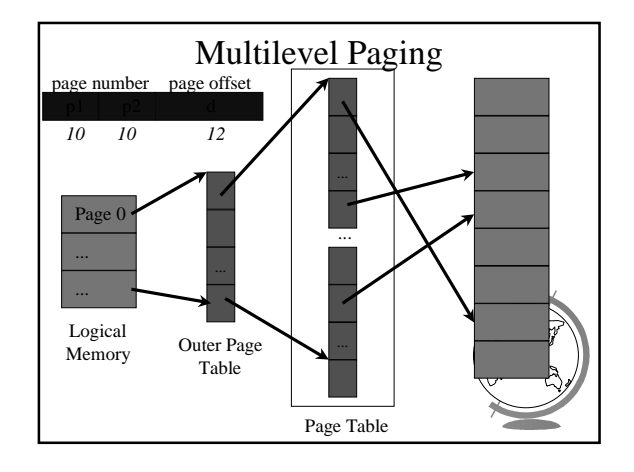

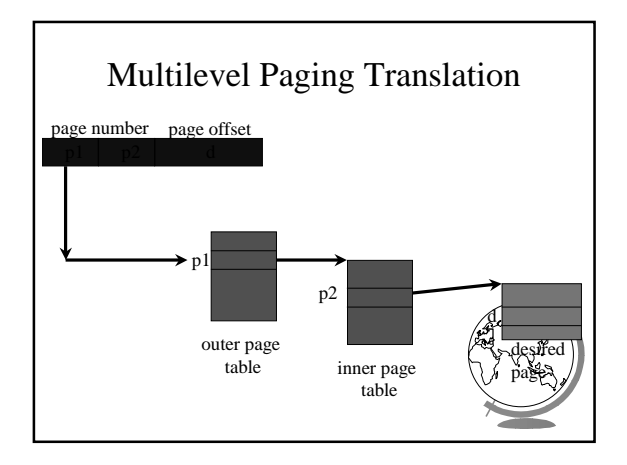

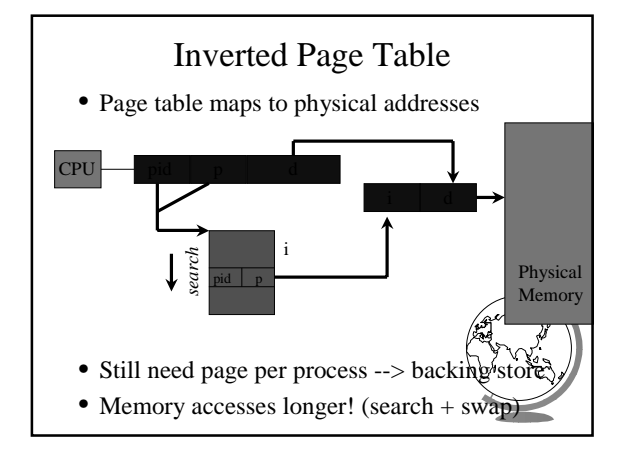

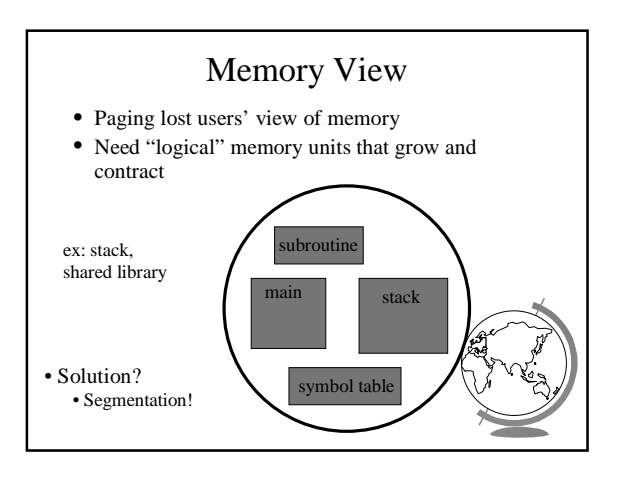

### Segmentation • Logical address: <segment, offset> • Segment table - maps two-dimensional user defined address into one-dimensional physical address – base - starting physical location – limit - length of segment • Hardware support – Segment Table Base Register – Segment Table Length Register

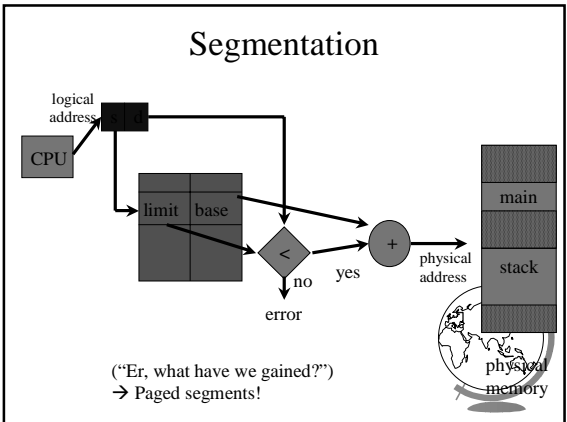

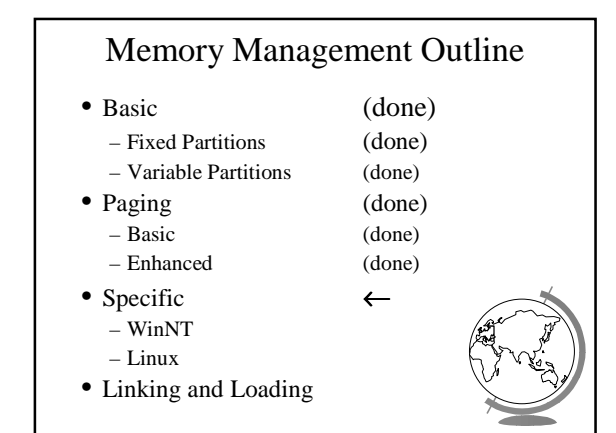

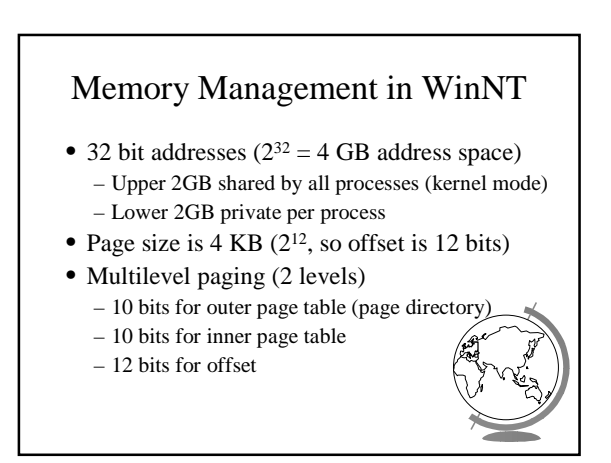

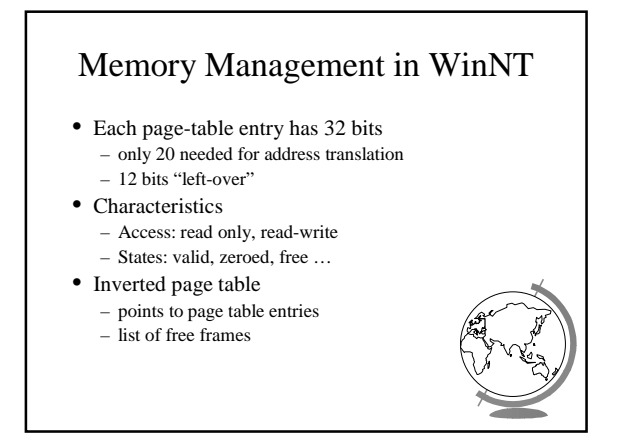

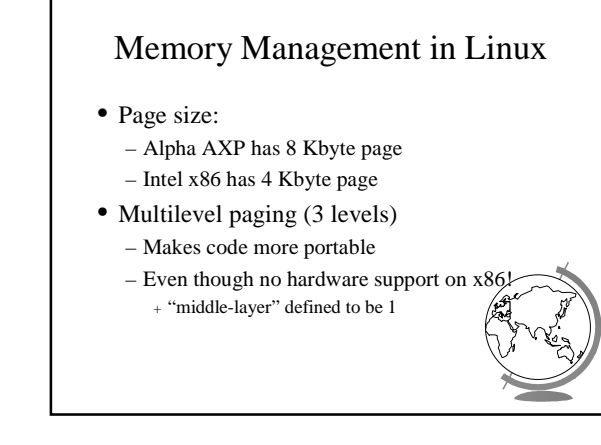

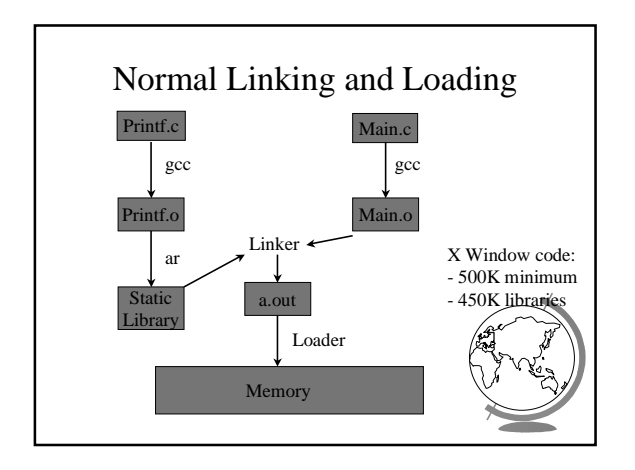

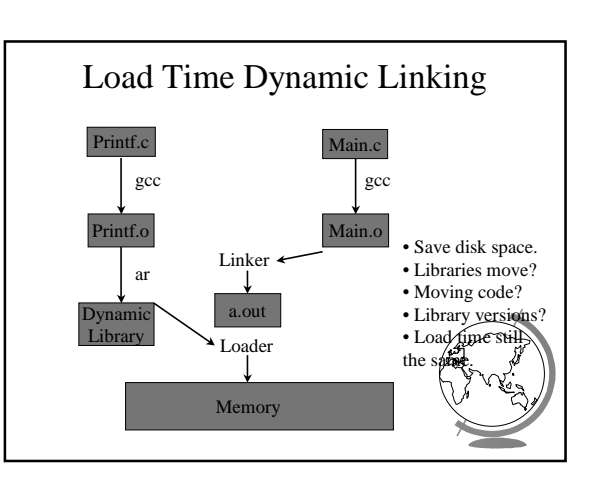

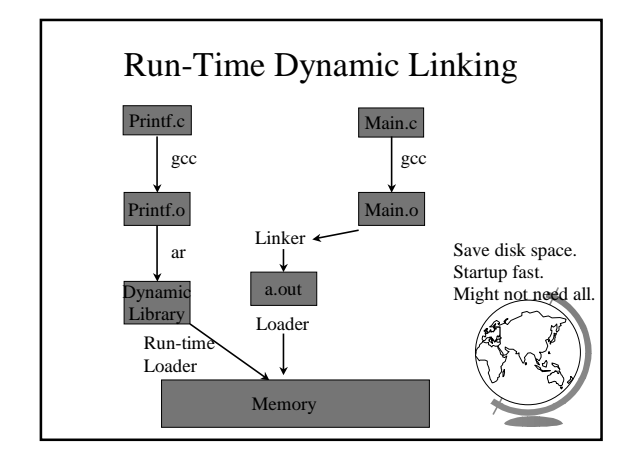

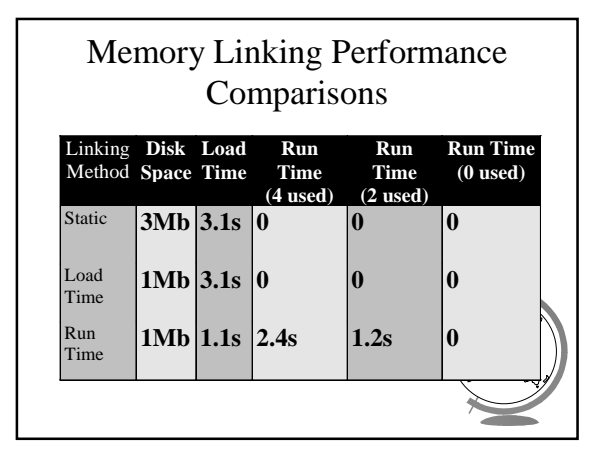